## Disciplina: Processamento da Informação Turmas: A1, A2 – Diurno SA

Prof. Dr. Jesús P. Mena-Chalco Assistente Docente: Rafael J. P. Damaceno

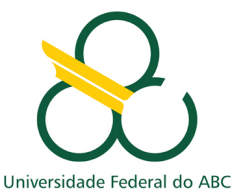

## Lista 2 - Deadline: 15/07/2018 (23h50)

## Estruturas de repetição

- 1. Problema 1059 (Números Pares)
- 2. Problema 1060 (Números Positivos)
- 3. Problema 1064 (Positivos e Média)
- 4. Problema 1065 (Pares entre Cinco Números)
- 5. Problema 1066 (Pares, Ímpares, Positivos e Negativos) ← pode submeter a resolução dada neste documento
- 6. Problema 1067 (Números Ímpares) ← pode submeter a resolução dada neste documento
- 7. Problema 1071 (Soma de Ímpares Consecutivos I)
- 8. Problema 1072 (Intervalo 2)
- 9. Problema 1073 (Quadrado de Pares)
- 10. Problema 1075 (Resto 2)
- 11. Problema 1078 (Tabuada)
- 12. Problema 1079 (Médias Ponderadas)
- 13. Problema 1114 (Senha Fixa)
- 14. Problema 1095 (Sequencia IJ 1)

## Observações:

- A linguagem de programação considerada é, exclusivamente, Java.
- Será utilizado um programa especializado para detecção de plágio em todas as submissões.
- Antes de iniciar a resolução dos problemas, recomenda-se estudar as resoluções de exemplo.

Exemplo de uso da estrutura de repetição while

```
class ProgramaExemplo1 {
     public static void main (String [] args) {
         // declara e inicializa a variavel i do tipo int com o valor 0int i = 0;
         // enquanto condicao for verdadeira
         while (i < 10) {
             // faz algo
             . . .
             // incrementa em 1 o valor de i
             i = i + 1;}
     }
}
```
Exemplo de uso da estrutura de repetição for

```
class ProgramaExemplo2 {
    public static void main (String [] args) {
        // declara i como uma variavel do tipo int
        int i;
        // faz i variar de 0 a 10, de 1 em 1
        for (i = 0; i < 10; i = i+1) {
            // faz algo
            . . .
       }
    }
}
```

```
1 import java.io.IOException:
 2 import java.util.Scanner:
 \mathbf{3}4 public class Main
 5
       public static void main(String[] args) throws IOException {
 6
 \overline{7}8
            // cria leitor de entrada do teclado
 \mathbf{Q}Scanner entrada = new Scanner(System.in);
1011// cria variaveis para contar os numeros
            int pares = \theta, impares = \theta, positivos = \theta, negativos = \theta;
121314// cria variavel para contar o numero de iteracoes do laco
15
            int count = 0:
16
            // cria variavel para receber o numero lido a cada iteracao
17
18
            int numero = \theta:
1920
            // enguanto count for menor que 5
21
            while (count \leq 5) {
22
                // le numero digitado
23
                numero = entrada.nextInt():
24
25
                // verifica se numero lido eh par ou impar
26
                if(numero % 2 == \theta){
27
                     // incrementa contador dos numeros pares
28
                     pares = pares + 1;
29
                \} else \{30
                     // incrementa contador dos numeros impares
31impares = impares + 1:
32
                Y
33
34
                // verifica se numero lido eh positivo ou negativo
35
                if(numero > 0)36
                     // incrementa contador dos numeros positivos
37
                     positivos = positivos + 1;
38
                \} else if (numero < 0) {
39
                     // incrementa contador dos numeros negativos
40
                     neqatives = negative + 141
                ₹
42
43
                // incrementa contador
44
                count = count + 1:
            \mathcal{F}45
46
47
            // imprime na tela os valores dos contadores
            System.out.printf("%s valor(es) par(es)\n", pares);
48
            System.out.printf("%s valor(es) impar(es)\n", impares);
49
            System.out.printf("%s valor(es) positivo(s)\n", positivos);<br>System.out.printf("%s valor(es) negativo(s)\n", negativos);
50
51
52
       ∤
53
```
Figure 1: Resolução do Problema 5 (1066 - Pares, Ímpares, Positivos e Negativos).

```
1 import java.io.IOException;
 2 import java.util.Scanner:
 3
 4 public class Main {
 5
       public static void main(String[] args) throws IOException {
 6
 \overline{7}8
           // cria leitor de entrada do teclado
 \overline{9}Scanner entrada = new Scanner (System.in);
10
           // cria variavel x e a inicializa com o valor digitado
1112int x = entrada.nextInt():
1314// cria variavel para contar o numero de valores impares
15
           int count = 0;
16
17// enquanto o numero de iteracoes for menor ou igual a x
18
           while (count \leq x) {
19
                // verifica se count eh impar
20
               if(count % 2 != \theta){
21// imprime numero impar e pula linha
                    System.out.printf("%d\n", count);
22
23
                ≯
24
25
                // incrementa contador
26
               count = count + 1;
           \mathcal{F}27
28
       ∤
29}
```
Figure 2: Resolução do Problema 6 (1067 - Números Ímpares).